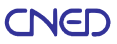

# Inscription, mode d'emploi

 $\infty$ 

Ce document est conçu pour faciliter votre inscription. Merci de suivre les conseils suivants, étape par étape.

NB : Au moment de votre envoi, vérifiez les dates d'inscription des formations choisies (certaines formations ont une date limite d'inscription).

# **Étape 1 : Lisez attentivement les documents d'information**

# **-** la Notice descriptive de votre formation

**-** tout autre document portant la mention « à conserver » en haut à gauche

**Étape 2 : Remplissez lisiblement les documents d'inscription**

**-** la Fiche d'inscription

**-** tout autre document portant la mention « à renvoyer » en haut à gauche

**Étape 3 : Retournez votre dossier complet, signé**

**-** Indiquez sur l'enveloppe en haut à gauche, l'intitulé complet des formations demandées.

- **-** Vérifiez que vous avez joint toutes les pièces demandées à votre dossier d'inscription.
- **-** Joignez votre titre de paiement et les pièces indiquées en fonction du mode de paiement choisi.

Si vous vous inscrivez à plusieurs formations pour lesquelles les dossiers d'inscription sont à retourner à des adresses différentes, retournez ensemble ces dossiers (complets, signés) à l'adresse de votre choix.

**Étape 4 : Vous recevrez en retour les documents nécessaires à votre entrée en formation**

**- une confirmation d'inscription** contenant, **selon la formation choisie** :

- une attestation d'inscription
- des certificats de scolarité
- votre indicatif (numéro d'inscription), à rappeler pour toute correspondance
- des étiquettes d'identification avec codes à barres, à coller sur vos devoirs
- une bibliographie indispensable ou conseillée
- un programme de travail ou des conseils méthodologiques

**- les documents pédagogiques**, adressés en un seul ou plusieurs envois, selon l'importance et la durée de votre formation

# *Merci d'avoir choisi le Cned*

 $\Delta$  **Important :** le Cned ne procède pas aux inscriptions aux examens et aux concours. Vous devez effectuer vous-même cette démarche auprès de l'organisme ou de l'administration concerné(e). Renseignez-vous le plus tôt possible sur les conditions, les dates d'ouverture et de clôture de ces inscriptions.

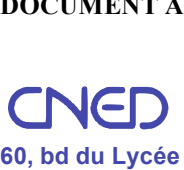

**92171 VANVES CEDEX**

# **Un conseiller à votre écoute**

# 05 49 49 94 94

Lundi à vendredi : 8h30 - 18h Tarification ordinaire, sans surcoût

Lundi à vendredi : 8h30 - 18h Tarification ordinaire, sans surcoût *Vous êtes demandeur d'emploi et informez Pôle Emploi de votre formation ? Salarié en congé individuel de formation (Cif) ? Votre employeur ou un organisme financeur prennent en charge votre action de formation ?*

*Demandez à nos conseillers le dossier d'inscription adapté à votre situation : vous relevez peut-être de la formation professionnelle continue.*

# 1 - L'inscrit <sup>À</sup> remplir en majuscules

# $\Box$  M.  $\Box$  Mme  $\Box$  Mlle Nom de jeune fille Prénoms \_\_\_\_\_\_\_\_\_\_\_\_\_\_\_\_\_\_\_\_\_\_\_\_\_\_\_\_\_\_\_\_\_\_\_\_\_\_\_\_\_\_\_\_\_\_\_\_\_\_\_\_\_\_\_\_\_\_\_\_\_\_\_\_\_\_\_\_\_\_\_\_\_\_\_\_\_\_\_\_\_\_\_\_\_\_\_\_\_\_\_\_\_\_\_\_\_\_\_\_\_\_\_\_\_\_\_\_\_\_\_ Nationalité \_\_\_\_\_\_\_\_\_\_\_\_\_\_\_\_\_\_\_\_\_\_\_\_\_\_\_\_\_\_\_\_\_\_\_\_\_\_\_\_\_\_\_\_\_\_\_\_\_\_\_\_\_\_\_\_\_\_\_\_\_\_\_\_\_\_\_\_\_\_\_\_\_\_\_\_\_\_\_\_\_\_\_\_\_\_\_\_\_\_\_\_\_\_\_\_\_\_\_\_\_\_\_\_\_\_\_\_\_\_\_\_\_\_\_\_\_\_\_\_\_\_\_\_\_\_\_\_\_\_\_\_\_\_\_\_\_\_\_ Date de naissance **Date de naissance** Adresse d'envoi des cours (au besoin, indiquez : « chez M. ... ») Code postal \_\_\_\_\_\_\_\_\_\_\_\_\_\_\_\_\_\_\_\_\_\_\_\_\_\_\_\_\_\_\_\_\_\_\_\_\_\_\_\_\_\_\_\_\_\_\_\_\_ Ville \_\_ Pays \_\_ Tél. fixe Autre tél. Autre tél. Dortable Autre tél. Autre tél. Adresse électronique Autorisez-vous le Cned à communiquer vos coordonnées aux inscrits qui suivent la même formation ?  $\Box$  Oui  $\Box$  Non Si vous avez déjà été inscrit au Cned, indiquez votre dernier indicatif Votre situation professionnelle  $\Box$  1 - Lycéen, étudiant  $\Box$  3 - À la recherche d'un emploi  $\Box$  5 - Retraité  $\Box$  2 - En activité professionnelle  $\Box$  4 - Au foyer  $\Box$  6 - Autre, précisez Avez-vous déjà interrompu votre scolarité plus d'une année scolaire ?  $\Box$  Qui  $\Box$  Non Si oui, pour quel motif? Vous vous inscrivez dans le but □ de vous perfectionner ou d'actualiser vos connaissances  $\Box$  de présenter le concours de  $s$ ession **Important :** le Cned n'inscrit pas aux concours. Vous devez vous renseigner auprès des rectorats ou autres organismes concernés, sur les conditions ainsi que sur les dates d'ouverture et de clôture des inscriptions. **Attention :** cette fiche d'inscription concerne la session 2013 uniquement. Si vous souhaitez vous inscrire à la

CENTRE DE RELATION CLIENT Délivré par AFNOR Certification www.marque-nf.com

# Fiche d'inscription

# Concours de recrutement d'enseignants Session 2013

session 2014, demandez un nouveau dossier d'information et d'inscription à partir du mois de février 2013.

# 2 - Formations choisies

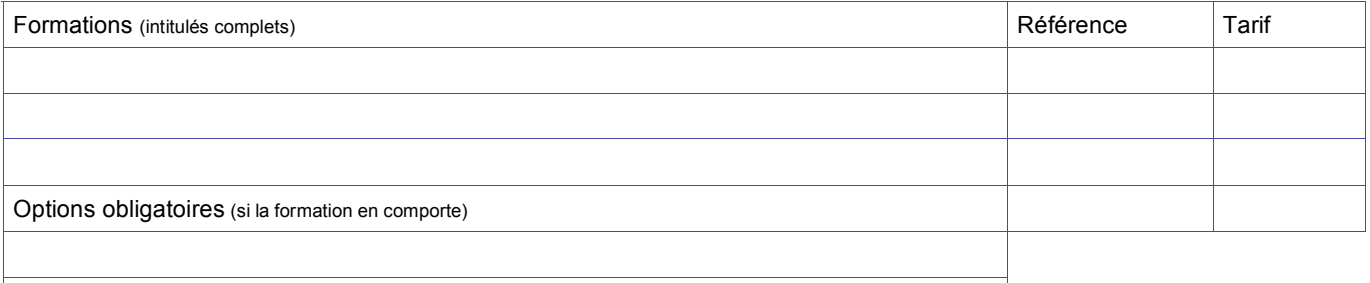

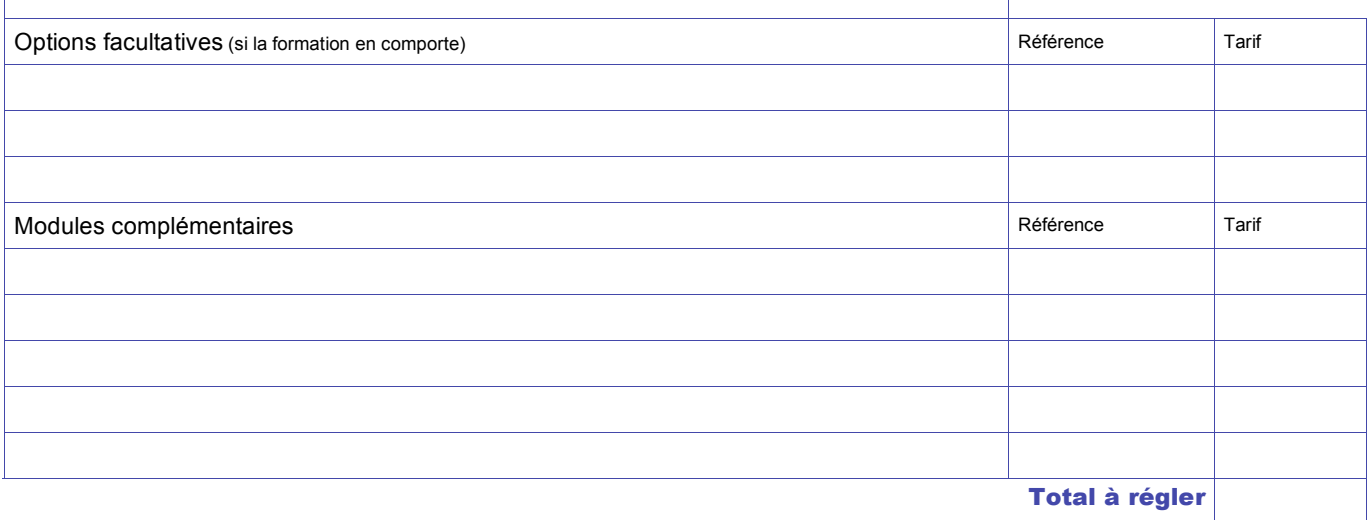

# **3 - Mode de paiement choisi Renseignements** au 05 49 49 94 94

# **En plusieurs fois par prélèvements automatiques** *Voir modalités sur le contrat de prélèvements automatiques joint*

# Joindre un RIB à cette fiche d'inscription ET envoyer à votre banque l'autorisation de prélèvements automatiques jointe

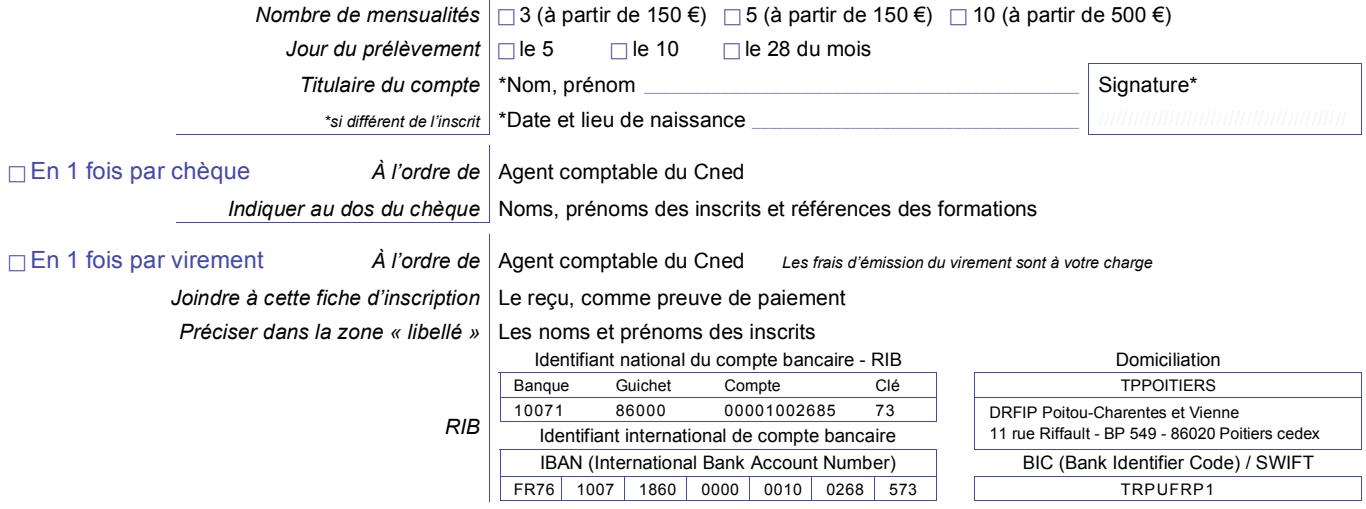

Je déclare avoir pris connaissance des conditions de délivrance des formations du Cned et du contenu de la notice descriptive de la formation choisie et les accepter.

Date \_\_\_\_\_\_\_\_\_\_\_\_\_\_\_\_\_\_\_\_\_\_\_\_\_\_\_\_\_\_\_\_\_\_\_\_\_\_\_\_\_\_\_\_\_\_\_\_\_\_\_\_\_\_\_\_\_\_\_\_\_\_\_\_\_\_\_\_\_\_\_\_ Signature **obligatoire** Serge Bergamelli, directeur général du Cned

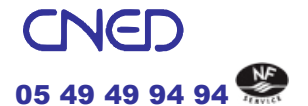

**Novembre à mai :**  lundi à vendredi : 8 h 30 - 18 h **Juin à octobre :** lundi à vendredi : 8 h 30 - 18 h 30 et samedi : 9 h - 12 h 30 Tarification ordinaire, sans surcoût

CENTRE DE RELATION CLIENT Délivré par AFNOR Certification www.marque-nf.com

# Contrat de prélèvements automatiques

# Réglez en plusieurs fois sans frais\*

De 150 € à 499 € .......... 3 ou 5 mensualités À partir de 500  $\epsilon$  ..... 3, 5 ou 10 mensualités

# **Réservé aux détenteurs de comptes courants du réseau bancaire français**

(ne fonctionne pas avec les banques locales TOM, livret A et comptes d'épargne)

# **Comment procéder ?**

1) Remplissez les zones 1 à 4 de l'autorisation de prélèvements automatiques située en bas de page.

2) **Découpez-la et envoyez-la directement à votre banque** pour l'informer que vous autorisez le Cned à prélever sur votre compte.

3) N'oubliez pas de **joindre un RIB, récent et lisible, à votre fiche d'inscription**.

Le contrat de prélèvements automatiques débutera après réception de l'échéancier par le payeur.

# **Quels sont vos engagements ?**

**- Approvisionner votre compte à la date de prélèvements choisie.** Si votre compte n'est pas approvisionné, votre banque refusera d'honorer l'échéance, sans forcément vous en avertir. En cas de récidive, le Cned mettra fin à votre contrat et exigera le versement immédiat de la totalité des sommes restant dues.

**-** Les prélèvements ne peuvent en aucun cas être interrompus sans **régularisation préalable** de votre dossier auprès du Cned, et ce, quels que soient les motifs invoqués (notamment interruption de formation).

# **Comment faire en cas d'inscription multiples ?**

Vous pouvez souscrire un seul contrat de prélèvements automatiques, même si les dossiers d'inscription sont à retourner à des adresses différentes : retournez ensemble ces dossiers, à l'adresse de votre choix. Complétez un seul paragraphe *Mode de paiement choisi*. N'oubliez pas de joindre votre RIB.

*\* Selon ses propres conditions de vente, toute banque peut facturer des frais à son client pour la mise en place d'un contrat de prélèvements automatiques.*

 $\times$ 

# Autorisation de prélèvements automatiques

J'autorise l'établissement teneur de mon compte à prélever sur ce dernier, si sa situation le permet, tous les prélèvements ordonnés par le créancier désigné ci-dessous. En cas de litige sur<br>un prélèvement, je pourrai en f CNED - Agence comptable **NNE 443 296**

BP 50209 86963 Futuroscope Chasseneuil Cedex

# *À ENVOYER À VOTRE BANQUE*

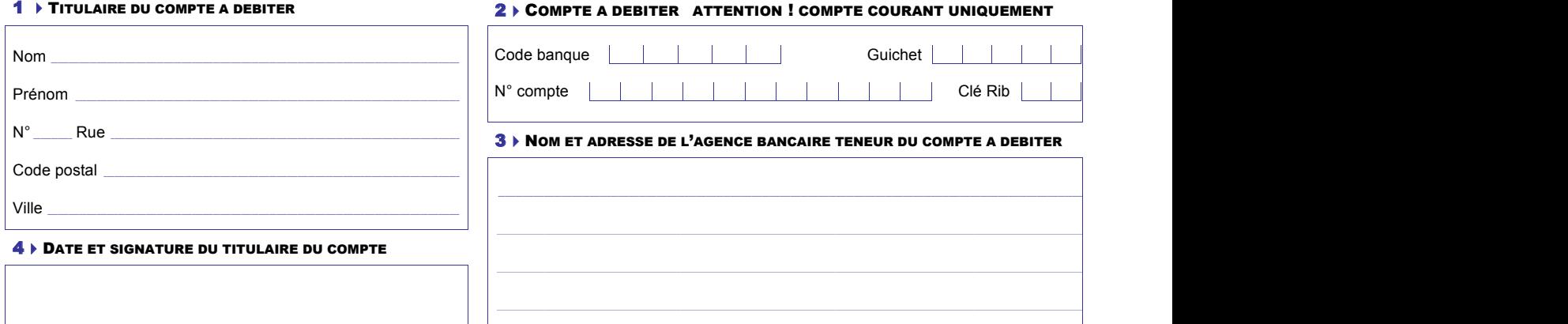

# Conditions générales de délivrance des formations applicables à compter du 1<sup>er</sup> avril 2012

# **Article 1er - Champ d'application des conditions**

Les présentes conditions s'appliquent à l'ensemble des formations délivrées par le Cned sous réserve de conditions particulières ou dérogatoires applicables à certains publics, formations ou produits, notamment les « Rendez-vous du Cned », les produits d'autoformation (DVD, cédéroms…), et les produits et services vendus sur la boutique en ligne du C<sub>ned</sub>

# **Article 2 - Les formations**

**2.1 -** Les caractéristiques et descriptifs de chaque formation et le cas échéant, les conditions administratives, pédagogiques et les périodes d'inscription, sont précisés dans les notices descriptives fournies pour chaque formation. Assurez-vous que les conditions requises pour

s'inscrire sont remplies. Tout dossier reçu par le Cned après la date limite d'inscription lorsqu'elle est prévue au titre de la formation ne peut être pris en compte et sera retourné.

Toute demande ne respectant pas les conditions administratives ou pédagogiques peut être refusée par le Cned. Dans ce cas, le Cned s'efforcera de vous proposer

une formation adaptée à chaque situation. Votre inscription à une formation du Cned vous est strictement personnelle. Tout transfert de l'inscription au profit d'un tiers ou mise à disposition de supports de cours, à quelque titre que ce soit, (gratuit ou onéreux) est strictement interdit.

2.2 - Dans le cadre des formations développées partenariat avec d'autres organismes, des modalités particulières sont susceptibles de figurer dans la notice descriptive de la formation concernée. Le cas échéant, ces modalités particulières se substitueront aux présentes conditions générales. En outre dès lors qu'une inscription auprès d'un organisme partenaire s'avère nécessaire. auprès du voire des lois qu'aille mais parallèlement à celle réalisée auprès du Cned, celle-ci s'effectuera selon les modalités propres à cet organisme.

## **Article 3 - Modalités d'inscription**

Tout choix de formation et de session d'inscription est définitif et ne peut donner lieu à changement de formation ou report d'inscription.

### **3.1. - Formation initiale du CP au BTS**

En application de l'article R 426.2 du code de l'éducation, le Cned assure, pour le compte de l'Etat, le service public de l'enseignement à distance. A ce titre, il dispense un service d'enseignement à destination des élèves, ayant vocation à être accueillis dans une école élémentaire, un collège ou un lycée, et ne pouvant être scolarisés totalement ou

partiellement dans un de ces établissements. Pour vous inscrire, adressez-nous la fiche d'inscription dûment complétée, datée et signée, et accompagnée de l'ensemble des pièces justificatives demandées.

Selon votre situation, votre inscription sera gratuite ou soumise au règlement d'un tarif. L'ensemble des précisions utiles sur ce point figure dans le dossier d'inscription de chaque formation. Le tarif éventuellement dû représente un droit d'inscription et ne peut donner lieu à remboursement. Après validation de votre fiche d'inscription par le Cned, vous êtes inscrit à votre formation et les premiers documents pédagogiques et/ou le code d'accès à vos formations en ligne vous sont adressés, conformément au calendrier de formation figurant dans la notice descriptive. Toute demande complémentaire de produit de formation (cours à la carte, soutien…) est effectuée selon les Fode definance complementaire de produit (cours à la carte, soutien...) est effe

### **3.2 - Formation à titre individuel qualifiante, certifiante, diplômante ou libre**

Pour vous inscrire, adressez-nous la fiche d'inscription (valant contrat) dûment complétée, datée, signée et accompagnée de votre règlement.

La date effective d'inscription est celle de la signature de la fiche d'inscription sous réserve de satisfaire aux conditions pédagogiques et administratives. Suite à la réception de votre fiche d'inscription par le Cned, une attestation d'inscription, les premiers documents pédagogiques et/ou le code d'accès à vos formations en ligne vous sont adressés, conformément au calendrier de formation figurant dans la notice descriptive.

Dans le cadre de cette inscription vous bénéficiez des dispositions de l'article 9 ci-après.

# **3.3 - Formation professionnelle continue des salariés et des demandeurs d'emploi et/ou bénéficiaires du RSA dont l'action de formation est prise en charge**

**totalement ou partiellement** Pour toute demande de formation, vous devez remplir et retourner la fiche d'inscription**.** En cas de paiement total ou partiel effectué par un organisme financeur (organisme paritaire collecteur agréé (OPCA) ou autres), vous devez obtenir, avant le début de la formation, une attestation de prise en charge auprès de l'organisme dont vous dépendez. Cette prise en charge doit être adressée au Cned avec la fiche d'inscription. Les sommes non prises en charge par l'organisme financeur seront dues par votre employeur ou vous-même. Une convention de formation professionnelle continue ou un contrat est ensuite établi par le Cned conformément aux prescriptions du code du travail (intitulé de la formation, prix, modalités de financement, cessation anticipée…). Dès réception de la convention ou du contrat signé, le Cned adresse les premiers documents pédagogiques et/ou le code d'accès aux formations en ligne, conformément aux calendriers de formation figurant dans les notices descriptives jointes au dossier d'inscription.

**3.4 - Inscription aux examens et concours** A l'exception des certifications professionnelles ASCA et S2MS, le Cned n'est pas compétent pour organiser les examens et les concours ou pour procéder à l'inscription à ceux-ci Il vous appartient d'effectuer les démarches

nécessaires auprès de l'organisme ou de l'administration concerné. Renseignez-vous le plus tôt possible sur les conditions ainsi que sur les dates d'ouverture et de clôture de ces inscriptions. A toutes fins utiles, des informations sont

données dans les notices jointes au dossier d'inscription. **Article 4 - Dispositions financières**

**4.1 -** Les tarifs applicables sont ceux précisés dans la notice en vigueur au moment de votre inscription. Tous nos tarifs sont en euro, franco de port et nets de taxe.

### **Nos tarifs ne comprennent pas :**

- le coût de l'acquisition de fournitures pédagogiques complémentaires à la formation (livres, cédéroms...). caractère facultatif ou obligatoire de ces fournitures est

indiqué dans la notice descriptive de chaque formation, - les frais annexes nécessaires à l'accessibilité aux services (téléphone, déplacements aux « rendez-vous du Cned », connexions internet…),

- le cas échéant, les droits et frais d'inscription obligatoires pour les formations diplômantes (enseignement supérieur, BTS, …) et les concours, payables auprès des établissements concernés,

- le cas échéant, la cotisation forfaitaire à la sécurité sociale des étudiants si votre affiliation est obligatoire et payable auprès du Cned,

- les éventuels frais de douane ou taxes locales sont à votre charge et relèvent de votre responsabilité. Nous ne sommes pas tenus de vérifier et de vous informer des droits de douane et taxe applicables.

Il vous appartient de vous renseigner auprès des autorités locales compétentes sur l'existence éventuelle de tels frais.

## **4.2 -** Modes de paiement acceptés

- en une fois par chèque,

- en une fois par virement, - en plusieurs fois par prélèvements automatiques, dans les conditions précisées dans la fiche d'inscription.

En cas de non paiement d'une échéance, les sommes restant dues deviennent immédiatement exigibles, le Cned se réservant le droit de recouvrer les sommes dues par les moyens légaux en vigueur et de suspendre le déroulement de votre formation. Tout impayé, toute présentation de paiement rejetée par la banque du client donnera lieu à une pénalité pour frais de dossier égale à 10% du montant des sommes exigibles

### **Article 5 - Modes et délais de livraison des supports pédagogiques**

### **5.1. Expéditions**

Les formations comprenant des supports physiques peuvent donner lieu à un ou plusieurs envois distincts. La remise du (des) colis est effectuée à l'adresse indiquée sur la fiche d'inscription. Selon les situations, les expéditions pourront être réalisées en envois suivis. Le choix de l'opérateur postal appartient au Cned.

En toute hypothèse, pour toute inscription effectuée à partir de la date de début de formation, les délais moyens d'expédition, à compter de la date d'inscription, sont :

Pour les envois en France métropolitaine, Monaco et Andorre : 15 jours ouvrés. - Pour les autres destinations : 30 jours ouvrés.

Les délais de livraison ne peuvent être assurés en cas de

force majeure, notamment en cas de grève, telle que définie par la jurisprudence.

### **5.2. Réexpéditions**

En cas d'erreur, faute ou négligence de votre part nécessitant pour le Cned de vous réexpédier un ou plusieurs colis (changement d'adresse non communiqué au Cned, colis non réclamé à la Poste et retourné au Cned…), les frais de réexpédition seront à votre charge.

### **Article 6 - Services en ligne**

Nonobstant les dispositions ci-après, toute personne qui accède aux services en ligne du Cned est soumise aux conditions particulières d'utilisation applicables au service en question.

### Aussi, le fait d'accepter les présentes conditions ne vous dispense pas de vous soumettre aux conditions particulières d'utilisation du service concerné.

**Accessibilité des services en ligne** Le Cned s'efforce, dans la mesure du possible, de maintenir accessibles ses services de manière permanente 7 jours sur 7 et 24 heures sur 24, sous réserve des périodes de maintenance et d'entretien, des opérations de mise à jour des serveurs et de leurs éventuelles interruptions exceptionnelles.

**Prérequis techniques** L'accès à un service s'effectue directement depuis un ordinateur connecté à internet à partir du site dédié dont l'adresse vous sera communiquée suite à votre inscription. Il vous appartient de vous assurer des prérequis techniques nécessaires au bon fonctionnement du service (version du navigateur, versions des plug in éventuels type Flash player, acceptation des cookies…).

### **Utilisation des services**

Nonobstant toute obligation supplémentaire figurant dans les conditions particulières d'utilisation d'un service, vous vous engagez à :

- ne pas utiliser les services à des fins illégales,<br>- ne pas faire un usage commercial des informations - ne pas faire un usage commercial des informations, services et contenus fournis.

L'autorisation non exclusive d'accès aux services de formation en ligne concédée est strictement privative et ne peut sous aucun prétexte être cédée ou apportée à titre onéreux ou gratuit à un tiers sous quelque forme que ce soit. Il vous est également interdit de mettre en place tout procédé informatique ou électronique permettant à des tiers d'accéder au service depuis un ordinateur connecté au site. Le Cned se réserve la possibilité de suspendre l'accès au service en cas :

- d'agissements contrevenant aux dispositions du Code de la propriété intellectuelle,

- de manquement à l'une quelconque des obligations qui vous incombent en vertu des présentes conditions générales.

Dans ces deux cas, la suspension de l'accès au service ne peut donner lieu à demande de remboursement dédommagement.

# **Fonctionnement des sites - responsabilité**

Eu égard à la multiplicité des facteurs et prestataires intervenants dans le cadre d'internet, le Cned ne saurait garantir l'accessibilité permanente et continue à ses sites internet.

Ainsi, il ne saurait être tenu pour responsable des interruptions temporaires d'accès aux sites internet de formation en ligne, de la fiabilité des transmissions des données présentes sur son site, des temps d'accès ainsi que de tout autre aspect technique spécifique lié à l'internet. Il ne saurait notamment être tenu pour responsable, tant des éventuelles pannes et conséquences liées à des interventions de maintenance nécessaires au bon fonctionnement de ses sites internet, que des problèmes techniques indépendants de ses services, tels que des problèmes de communication dus à vos fournisseurs d'accès internet ou de tout dysfonctionnement lié à la nature d'internet ou à un cas de force majeure.

Par ailleurs, vous êtes seul responsable des conséquences de votre circulation au sein des pages des sites, et plus généralement lors de la transmission des fichiers et programmes informatiques qui composent les sites sur votre matériel de réception. En particulier, il vous appartient de maintenir votre protection antivirus à jour, ainsi que la version de votre navigateur Web. Le Cned ne saurait être responsable de la transmission éventuelle de virus par le biais de son site.

Le Cned décline toute responsabilité quant à toute intrusion dans ses systèmes informatiques et quant à tout pillage de toute donnée qui pourrait en résulter. Cependant, le Cned met en œuvre les moyens utiles afin de prévenir les

intrusions illicites. Le Cned ne saurait en aucun cas être responsable et tenu de réparer d'éventuels dommages indirects subis à l'occasion de l'utilisation du service tels que la perte d'exploitation, la perte de profit, la perte de chance, les dommages ou frais.

## **Article 7 - Propriété intellectuelle - Droit d'auteur**

Les outils pédagogiques mis à votre disposition sont protégés par la loi française et par les internationales en vigueur et à venir relatives à la propriété<br>intellectuelle quel que soit leur support (papier, cédérom,<br>phonogramme, vidéogramme, site web). La mise à<br>disposition de tels outils n'opère aucun transfert d propriété intellectuelle à votre bénéfice. Vous ne disposez que d'un droit d'utilisation personnelle

Aussi, sauf autorisation expresse du Cned ou des titulaires de droits, et sous réserve des exceptions légales, vous est interdite toute exploitation, notamment toute reproduction, représentation, adaptation, communication au public, mise à disposition du public, totale ou partielle, sous quelque forme et par quelque procédé que ce soit et, de façon générale, toute utilisation autre que le suivi de la formation.

Toute revente est interdite. Est également strictement interdite toute reproduction totale ou partielle, modification ou utilisation des marques, ou, plus généralement, toute atteinte aux autres droits de propriété intellectuelle attachés aux services, pour quelque motif et sur quelque support que ce soit, sans accord exprès et préalable du titulaire des droits.

## **Article 8 - Protection des données personnelles**

Les informations recueillies font l'objet d'un traitement automatisé déclaré à la commission nationale de<br>l'informatique et des libertés (Cnil). Conformément aux<br>articles 27 et 34 de la loi n° 78-17 du 6 janvier 1978 relative<br>à l'informatique, aux fichiers et aux libertés vous di droit de rectification qui s'exercent auprès du Cned, directeur commercial, Téléport 2 - 2 boulevard Nicéphore Niepce - BP 80300 - 86963 Futuroscope Chasseneuil Cedex.

Des courriels d'information commerciale vous permettant de mieux connaître les services du Cned pourront vous être envoyés. Vous pouvez demander à ne plus recevoir de courriers électroniques de la part du Cned à tout moment en cliquant sur le lien prévu à cet effet et inséré en pied de

page de chacun de ces courriels.<br>Vous pourrez également recevoir des messages<br>commerciaux de la part des partenaires contractuels du<br>Cned dans le cadre d'opérations promotionnelles précises<br>et ponctuelles. Ces partenaires par le Cned et sont reconnus pour la qualité de leurs services et produits.

Toute autre utilisation des données personnelles est soumise à votre accord exprès et préalable

### **Article 9\* - Rétractation - Cessation anticipée - Force majeure**

**Si vous êtes inscrit au titre de l'article 3.2 - Formation à titre individuel qualifiante, certifiante, diplômante ou libre,** vous pouvez interrompre votre formation à tout moment dans les conditions et selon les modalités définies ci-après.

# **9.1 - Au titre de la rétractation**

Vous bénéficiez d'un délai de dix jours calendaires à compter de la date de signature de votre fiche d'inscription pour vous rétracter par lettre recommandée avec accusé de réception (LRAR). Le courrier de rétractation devra être envoyé à l'adresse figurant sur la notice descriptive de votre formation.

Les supports pédagogiques devront être retournés avec votre demande de rétractation, à vos frais, dans leur état

d'origine et complets (emballage, accessoires, ...). Si vous faîtes usage de votre droit de rétractation aucune somme ne sera due. Le remboursement des sommes déjà versées interviendra dans un délai de 30 jours suivant la date d'envoi de la demande de rétractation et du (des) colis reçus (le cachet de la Poste faisant foi).

Lorsque votre formation est accessible en ligne, aucune demande de rétractation ne sera prise en compte dès lors que vous vous serez connecté à la plate-forme de services en ligne de votre formation.

### **9.2 - Au titre de la cessation anticipée de la formation**

Si vous souhaitez interrompre votre formation avant sa date de fin, votre demande de cessation anticipée devra être adressée par courrier en recommandé avec accusé de réception (LRAR), à l'adresse figurant sur votre notice. Les dispositions ci-dessous s'appliquent, en fonction de la durée initiale de votre formation et sous réserve des conditions particulières applicables aux prestations en présence (article 9.2.3).

Par ailleurs, au regard de la flexibilité dans l'organisation et le suivi d'une formation à distance, vous pouvez être amené à réaliser votre formation dans des délais plus courts que ceux estimés par le Cned et l'éventuel calendrier prévisionnel de la formation.

Dans cette éventualité, il pourra vous être demandé une somme supérieure aux seuils fixés au regard du nombre de devoirs que vous avez effectivement renvoyés à la correction. À titre d'exemple, si vous réalisez l'ensemble des devoirs prévus au titre de votre formation au cours du premier mois de formation, l'intégralité du tarif d'inscription sera dû nonobstant votre demande de cessation anticipée.

### 9.2.1 - Formation dont la durée normale est supérieure à quatre mo

Si votre demande de cessation anticipée est acceptée, il

restera à votre charge : - 65 % du montant total dû pour toute interruption intervenant dans les 30 jours calendaires à compter de l'expiration du délai de rétractation mentionné au 9.1 cidessus (soit un remboursement de 35 % du montant total dû)

dû), - 80 % du montant total dû pour toute interruption intervenant dans les 60 jours calendaires qui suivent l'expiration du délai de 30 jours ci-dessus (soit un remboursement de 20 % du montant total dû),

- Au-delà de 90 jours calendaires suivant l'expiration du délai de rétractation mentionné au 9.1 ci-dessus, l'intégralité du montant total est due (soit aucun remboursement).

# 9.2.2 - Formation dont la durée affichée est inférieure ou

égale à quatre mois<br>Dans ce cas, il restera définitivement à votre charge :

- 65 % du montant total dû pour toute interruption intervenant dans les 15 jours francs à compter de l'expiration du délai de rétractation mentionné au 9.1 des conditions générales de délivrance des formations,

- 80 % du montant total dû pour toute interruption intervenant dans les 15 jours qui suivent l'expiration du délai de 15 ios<br>ci-dessus, - Au-delà, l'intégralité du montant total est due.

9.2.3 - Cessation anticipée pour les prestations en présence Sauf en cas d'impossibilité de réalisation de la prestation du fait du Cned ou du centre de formation partenaire, il reste acquis au Cned :

### Au titre de « Présence pour démarrer » un forfait de :

- 38 euros si vous n'avez participé à aucune heure de prestation,

- 67 euros si vous avez participé entre 1 et 4 heures,

- 104 euros, soit l'intégralité du montant du rendez-vous, si vous avez assisté à plus de 4 heures de prestation. Au titre de « Présence pour approfondir » ou « Présence

pour pratiquer » : - un forfait de 64 euros (quelle que soit votre assiduité), - le coût horaire des séances effectivement réalisées.

Au titre de « présence pour pratiquer » en groupe

# - l'intégralité du montant de la prestation quelle que soit

votre assiduité. Le décladance.<br>S frais de déplacement pour vous rendre dans le centre de formation partenaire sont à votre charge.

0CGDFNDW12 **2/2**

**9.3 - Au titre de la force majeure** Si par suite de cas de force majeure dûment reconnue (évènement comportant toutes les caractéristiques suivantes : irrésistible, imprévisible, et extérieur, au sens de l'article 1148 du code civil et de son interprétation par la jurisprudence), vous êtes empêché de suivre votre formation au titre de l'article 3.2 ci-dessus (formation individuelle hors formation sous statut scolaire), vous avez la possibilité de rompre votre contrat par lettre recommandée avec accusé de réception (LRAR), envoyée à l'adresse figurant sur la notice descriptive de votre formation.

Dans ce cas, seules les prestations effectivement dispensées seront rémunérées à due proportion de leur valeur prévue au contrat.

\*Attention, cet article concerne exclusivement les formations<br>du Cned. La cotisation à la SSE étant forfaitaire et<br>indivisible (article R381-8 du Code de la sécurité sociale), aucun remboursement ne peut donc intervenir au titre de l'article 9 des présentes conditions générales. L'intégralité de cette somme est en effet versée à l'URSSAF par l'intermédiaire du Cned.

### **Article 10 - Réclamation**

Toute réclamation concernant votre formation devra être envoyée à l'adresse figurant sur la notice descriptive de votre formation.

### **Article 11 - Non renonciation**

Le fait pour le Cned de ne pas se prévaloir d'un manquement de l'acquéreur ou de l'inscrit à l'une quelconque des obligations visées dans les présentes conditions générales, ne saurait être interprété pour l'avenir comme une renonciation à l'un quelconque des droits dont il est titulaire.

## **Article 12 - Loi applicable et compétence**

Les présentes conditions sont soumises à la loi française. Tout litige relève de la compétence exclusive du Tribunal Administratif.

# **Conditions particulières de vente applicables aux produits d'autoformation commandés lors d'une inscription à une formation**

*Les présentes conditions complètent les conditions générales de délivrance des formations. L'ensemble des dispositions ci-dessous, qui dérogent aux conditions* 

*générales, se substituent à ces dernières. Ces dispositions n'ont pas vocation à s'appliquer aux commandes réalisées en ligne pour lesquelles des conditions spécifiques sont prévues.*

### *1. - Prix*

*Les prix sont indiqués en euros et sont nets de taxes. Ils sont modifiables à tout moment sans préavis. Toutes les commandes sont facturées en euros et payées* 

*en euros. Pour toute commande passée hors de la zone euros, les produits seront facturés sur la base du taux de change en vigueur au moment de la commande.* 

Le paiement de la totalité du prix est à acquitter à la *commande et en un seul versement.*

*Toutes les commandes sont franco de port. Toutefois, pour toute livraison extérieure à la France métropolitaine, les éventuels frais de douane ou taxes locales restent à la charge du destinataire qui en est seul responsable. Il lui appartient de se renseigner auprès des autorités locales sur l'existence éventuelle de tels frais.*

*2. - Prise de commande et validation La signature du dossier d'inscription vaut acceptation des présentes conditions.* 

# *3. - Mode de paiement*

*Le règlement des produits d'auto-formation s'effectue avec le règlement de votre formation selon les dispositions de l'article 4.2 des conditions générales de délivrance des formations.*

### *4. - Produits d'autoformation autres que produits en ligne : modes et délais de livraison*

*Le(s) produit(s) est (sont) expédié(s) au plus tard avec les supports pédagogiques de votre formation.*

### *4.1. - Modes et délais de livraison*

Toutes les livraisons sont assurées selon les conditions prévues à l'article 5 des Conditions générales de délivrance des formations intitulé « Modes et délais de livraison des supports pédagogiques ».

*4.2. - Indisponibilité des produits En cas d'indisponibilité définitive du produit commandé, le Cned pourra proposer à l'inscrit un produit d'une qualité équivalente ou supérieure au même prix, ou procédera au remboursement.* 

*4.3. - Transfert de propriété – Transfert de risque*

*Le transfert de propriété des produits au profit de l'inscrit ne sera réalisé qu'après complet paiement du prix par ce dernier et ce quelle que soit la date de livraison desdits* 

*produits. En revanche, le transfert des risques de perte et de détérioration des produits sera réalisé dès réception desdits produits par l'inscrit.*

*5. - Produits en ligne : modalités d'accès Chaque produit en ligne commandé est strictement personnel et n'est valable que pour un seul inscrit. Il ne peut être revendu ni cédé.*

*Toute autre utilisation est soumise à l'autorisation préalable et expresse du Cned.*

*Pour chaque produit en ligne commandé, l'inscrit reçoit un numéro d'inscrit.* 

*L'inscrit crée son compte d'accès au site internet dédié en se connectant avec ce numéro, puis en s'attribuant un mot de passe et un login. Les modalités de connexion au site et de création du compte sont propres à chaque produit en ligne et peuvent varier d'un produit à l'autre. L'inscrit reste seul responsable de l'utilisation de ses* 

*identifiants et mots de passe. Il lui est interdit de les communiquer à un tiers.*

*Le contrôle d'accès à chaque site dédié est réalisé à partir du couple identifiant/mot de passe créé par l'inscrit. 5.1. - Durée et renouvellement*

Les produits en ligne sont accessibles par l'inscrit pour la *durée précisée dans la notice descriptive. Cette durée prend effet à compter de la date d'inscription indiquée sur la* 

*confirmation d'inscription. Le renouvellement n'est pas automatique. Il fait l'objet d'une nouvelle commande de l'inscrit.* 

*5.2. - Modalités techniques d'accès au service*

*Ces modalités sont celles figurant à l'article 6 des conditions générales de délivrance des formations.*

## *6. - Droit de rétractation*

### *6.1. - Produits audiovisuels et multimédias*

*L'inscrit dispose d'un délai de 7 jours francs (le cachet de la Poste faisant foi), pour retourner, à ses frais, les produits ne lui convenant pas. Ce délai court à compter du jour de leur*  rán convenium pao: oe delai court à compter du jour de l'<br>réception par l'inscrit. Si le délai expire un samedi, *dimanche, ou un jour férié ou chômé, il est prorogé jusqu'au 1er jour ouvrable suivant.*

*Les retours sont à effectuer auprès de : Cned - directeur commercial, Téléport 2 - 2 boulevard Nicéphore Niepce - BP 80300 - 86963 Futuroscope Chasseneuil Cedex. Les frais de retour sont à la charge de l'acquéreur.*

*Le remboursement (hors frais de retour) intervient dans un délai de 30 jours suivant la date d'envoi par l'inscrit de sa demande de rétractation (le cachet de la Poste faisant foi), accompagnée du colis retourné.*

*Les produits retournés doivent parvenir dans leur état d'origine et complets (emballage, accessoires, notice...), et accompagnés d'une preuve d'achat (bordereau d'envoi). Les articles retournés incomplets, abîmés, endommagés ou salis par l'inscrit ne sont pas repris et ne peuvent en aucun cas faire l'objet d'un remboursement.* 

*Le droit de rétractation ne peut être exercé pour les enregistrements audio ou vidéo et les logiciels informatiques livrés scellés par le Cned et qui auraient été descellés par l'inscrit.*

# *6.2. - Produits en ligne*

L'inscrit dispose d'un droit de rétractation qu'il peut exercer<br>dans un délai de 7 jours francs à compter de la date de<br>livraison de son numéro d'inscrit. Si le délai expire un<br>samedi, un dimanche, ou un jour férié ou chôm

prorogé jusqu'au 1er jour ouvrable suivant.<br>Ce droit de rétractation est à exercer auprès du Cned,<br>directeur commercial, Téléport 2 - 2 boulevard Nicéphore<br>Niepce - BP 80300 - 86963 Futuroscope Chasseneuil *Cedex. Le remboursement interviendra dans un délai de 30 jours suivant la date d'envoi par l'acquéreur de sa demande de rétractation (le cachet de la Poste faisant foi).* 

*Toutefois, le droit de rétractation ne peut être exercé pour les produits en ligne que l'inscrit a commencé à utiliser avant la fin du délai de 7 jours. Aussi, le droit de rétractation ne peut être exercé dès lors que l'inscrit s'est connecté pour la première fois et identifié auprès du site dédié avec les identifiants que le Cned lui a communiqués suite à son inscription.*

*7. - Produits audiovisuels et multimédias et produits d'autoformation autres que produits en ligne : garantie et service après-vente*

### *7.1. - Garantie contractuelle et garantie des vices cachés Garantie contractuelle*

*L'acquéreur bénéficie d'une garantie contractuelle contre toutes les défectuosités que pourrait présenter le produit, pendant une durée de 3 mois.* 

*Toutefois, la garantie contractuelle ne couvre pas : - les défaillances liées au non-respect de la notice d'emploi,* 

*ou à une utilisation anormale du produit par suite d'une négligence ou d'une faute de l'acquéreur,*

*- les dommages consécutifs à un phénomène naturel ou à un accident (dégât des eaux, incendie, etc.).* 

### *Garantie des vices cachés*

*La garantie contractuelle joue sans préjudice de la garantie légale contre les vices cachés prévue par le Code civil. Le Cned garantit donc l'acquéreur contre toutes les* 

*conséquences des défauts ou vices cachés du produit vendu et s'engage à le remplacer dès lors que le consommateur démontre l'existence d'un tel vice.*

# *7.2. - Modalités de mise en œuvre de la garantie -*

*Remplacement du produit* En cas de défectuosité du produit et de mise en œuvre de la<br>prantie contractuelle ou des vices cachés, le Cned<br>procédera au remplacement du produit par un produit<br>identique dans un délai de 30 jours francs à compter de la<br> *défectueux.* 

*En cas d'indisponibilité définitive du produit de remplacement, les dispositions de l'article 4.3 trouvent pleinement à s'appliquer.* 

# *8. - Réclamation - information*

*Pour toute information, réclamation ou question relative aux*  produits audiovisuels et multimédias proposés par le Cned,<br>l'inscrit peut écrire à Cned, directeur commercial,<br>Téléport 2 - 2 boulevard Nicéphore Niepce - BP 80300 -*86963 Futuroscope Chasseneuil Cedex, ou téléphoner au 05 49 49 94 94. Toute réclamation concernant un produit en ligne devra être adressée aux coordonnées communiquées sur le site Internet dédié (onglet « contact » du site).*